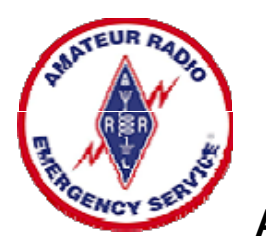

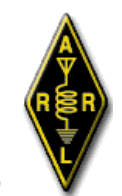

## **Amateur Radio Emergency Service®**

## **ARES® Registration Form**

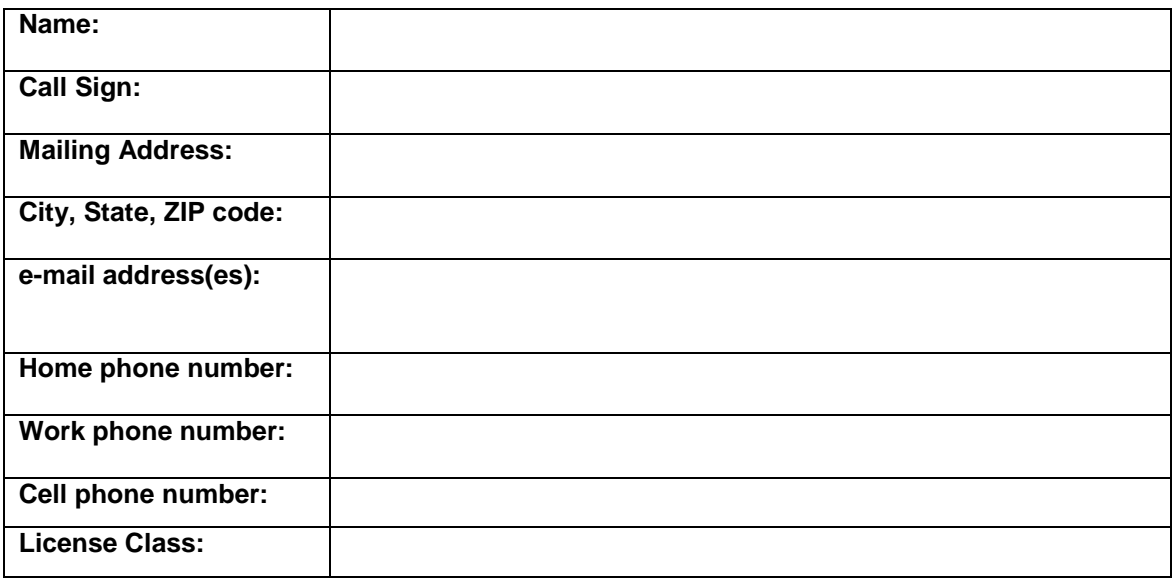

## **Check bands and modes that you can operate:**

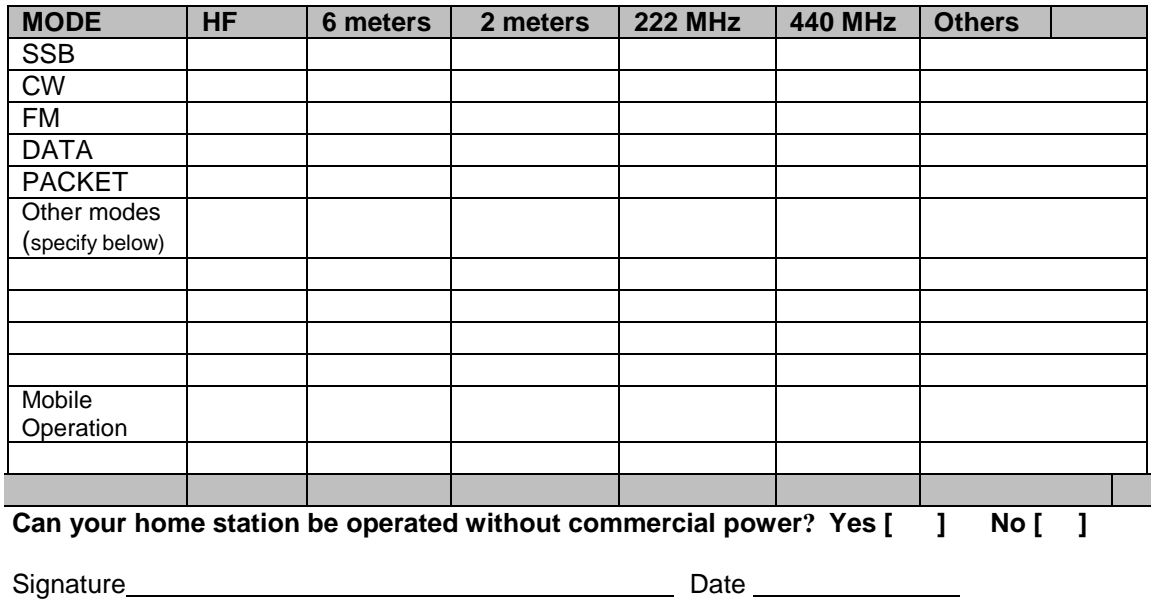

Contact ARES<sup>®</sup> and ARRL Section Leaders in your area: [www.arrl.org/sections/.](http://www.arrl.org/sections/) Learn about ARRL-sponsored Amateur Radio Emergency Communications Courses: [www.arrl.org/online-course-catalog](http://www.arrl.org/online-course-catalog)